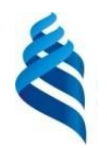

#### МИНИСТЕРСТВО НАУКИ И ВЫСШЕГО ОБРАЗОВАНИЯ РОССИЙСКОЙ ФЕДЕРАЦИИ Федеральное государственное автономное образовательное учреждение высшего образования **«Дальневосточный федеральный университет»** (ДВФУ) ИНСТИТУТ НАУКОЕМКИХ ТЕХНОЛОГИЙ И ПЕРЕДОВЫХ МАТЕРИАЛОВ

## ФОНД ОЦЕНОЧНЫХ СРЕДСТВ

*по дисциплине (модулю) «Элементы теории фракталов в физике»*

Владивосток 2023

Перечень форм оценивания, применяемых на различных этапах формирования компетенций в ходе освоения дисциплины (модуля) «Элементы теории фракталов в физике»

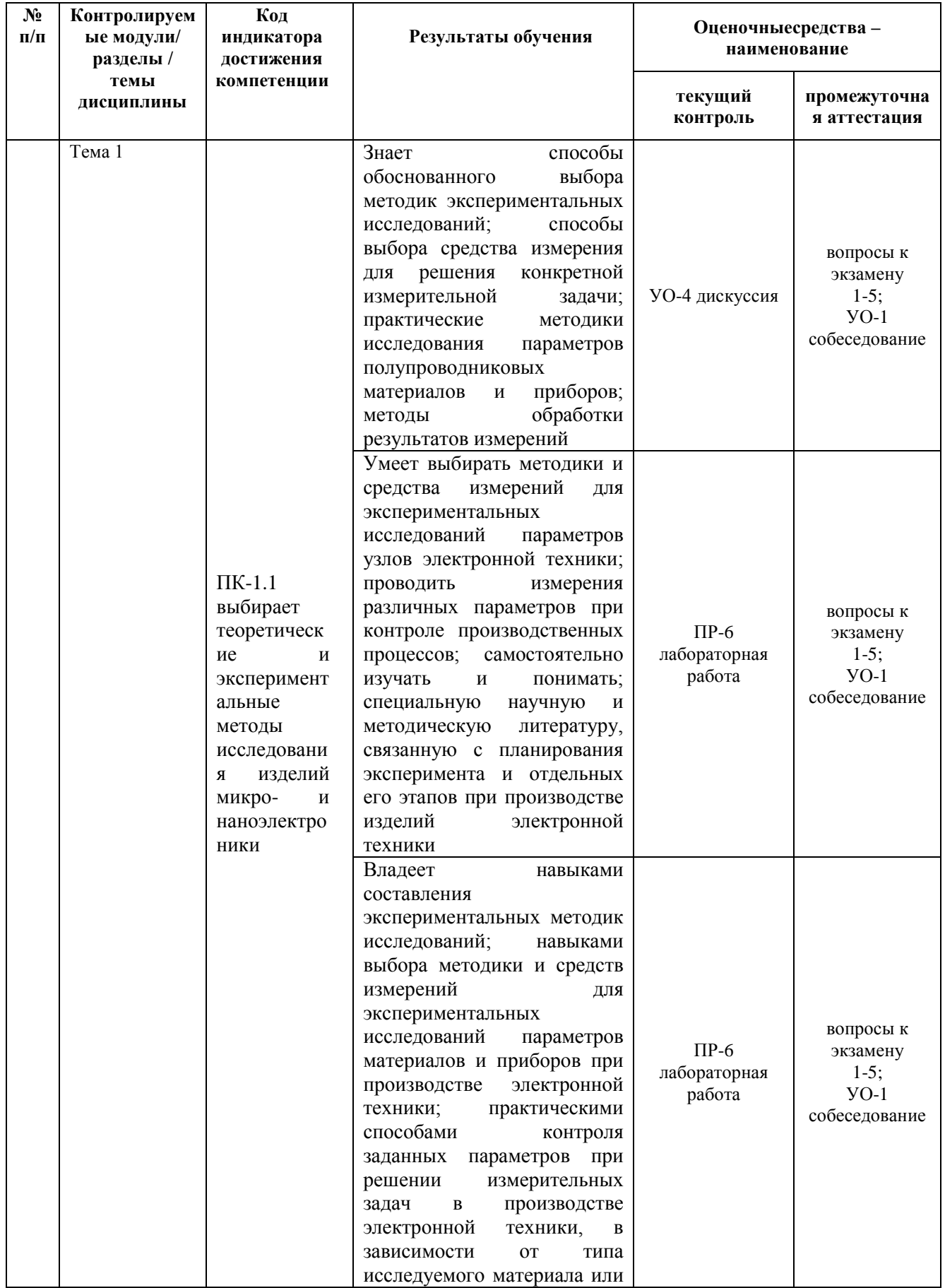

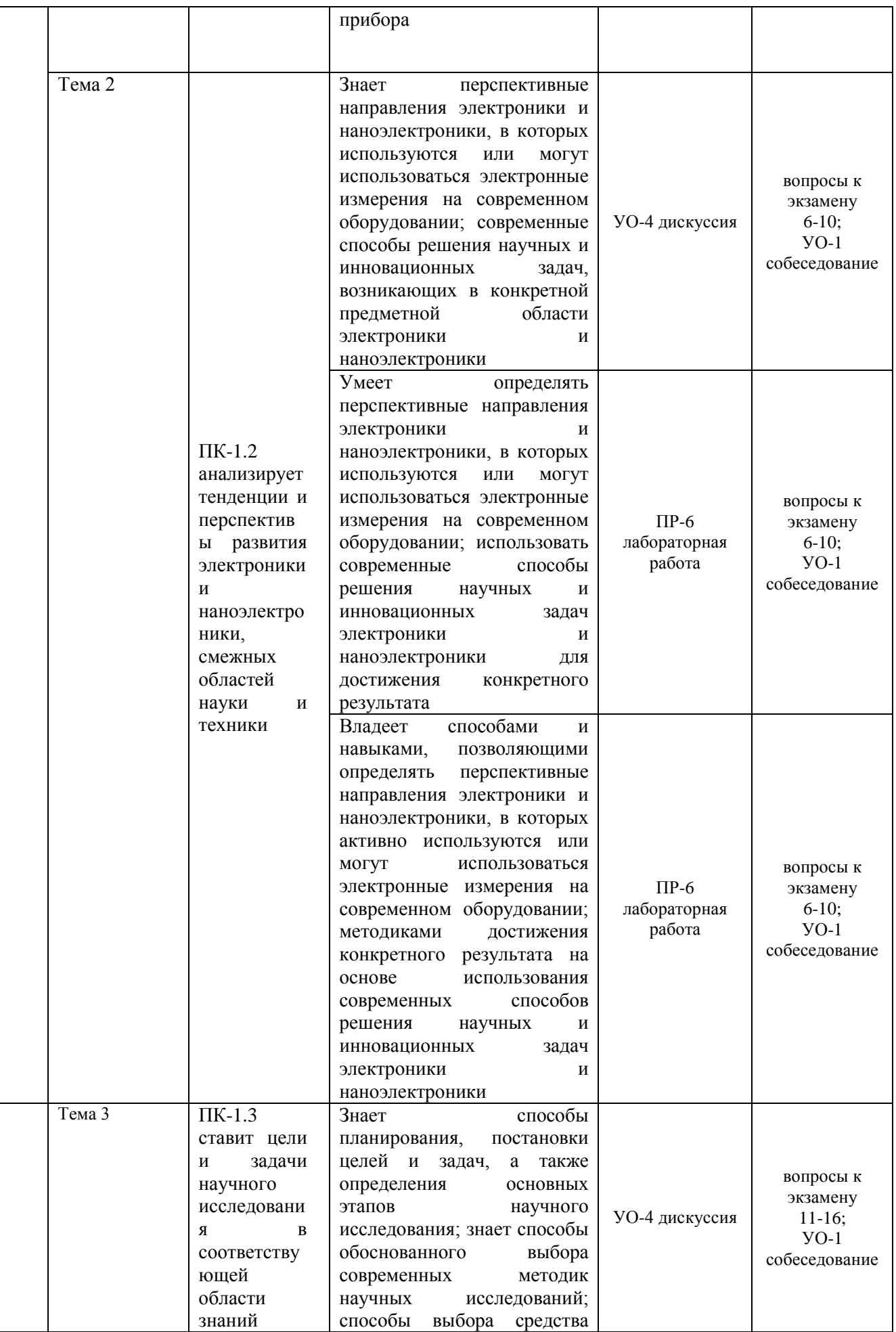

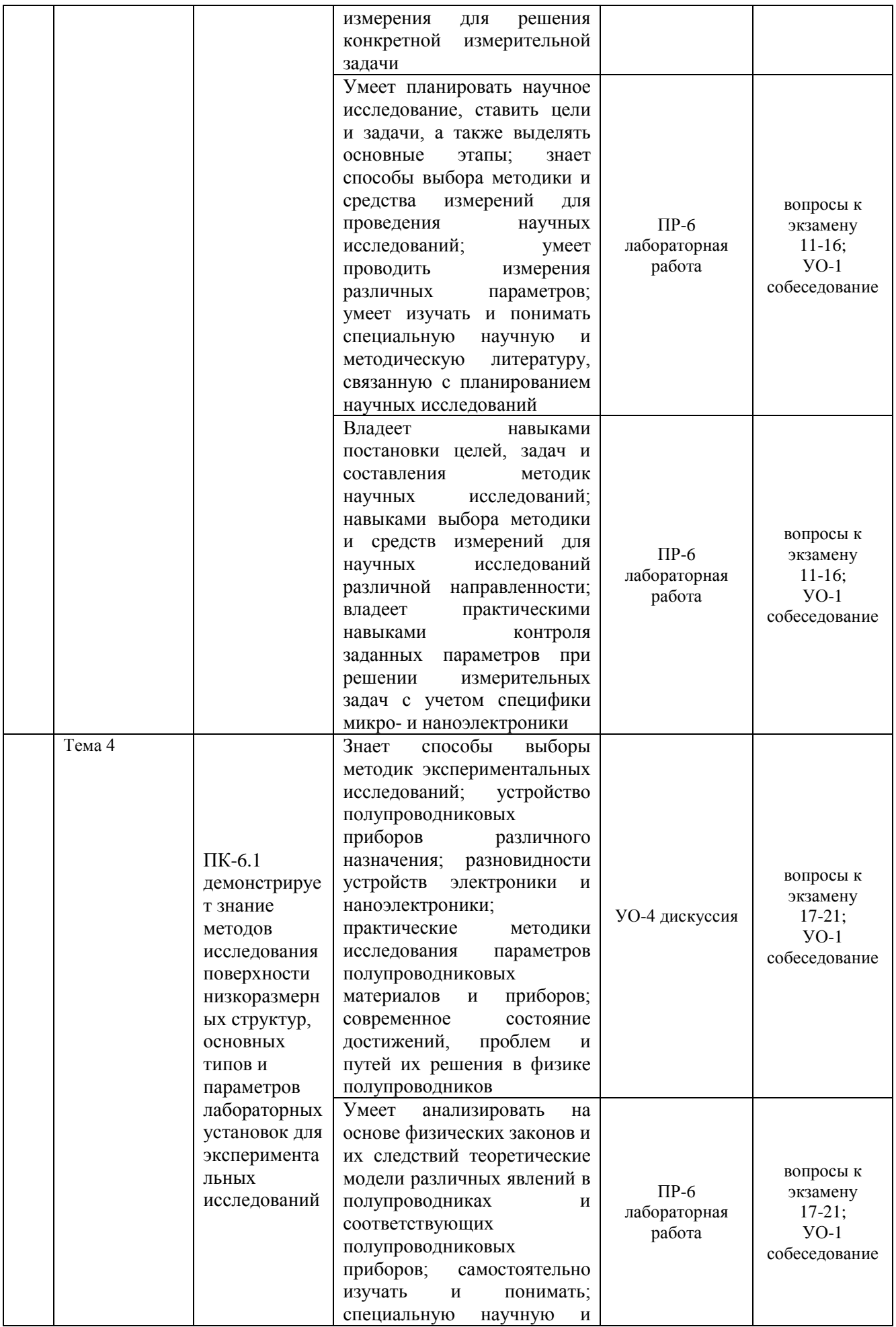

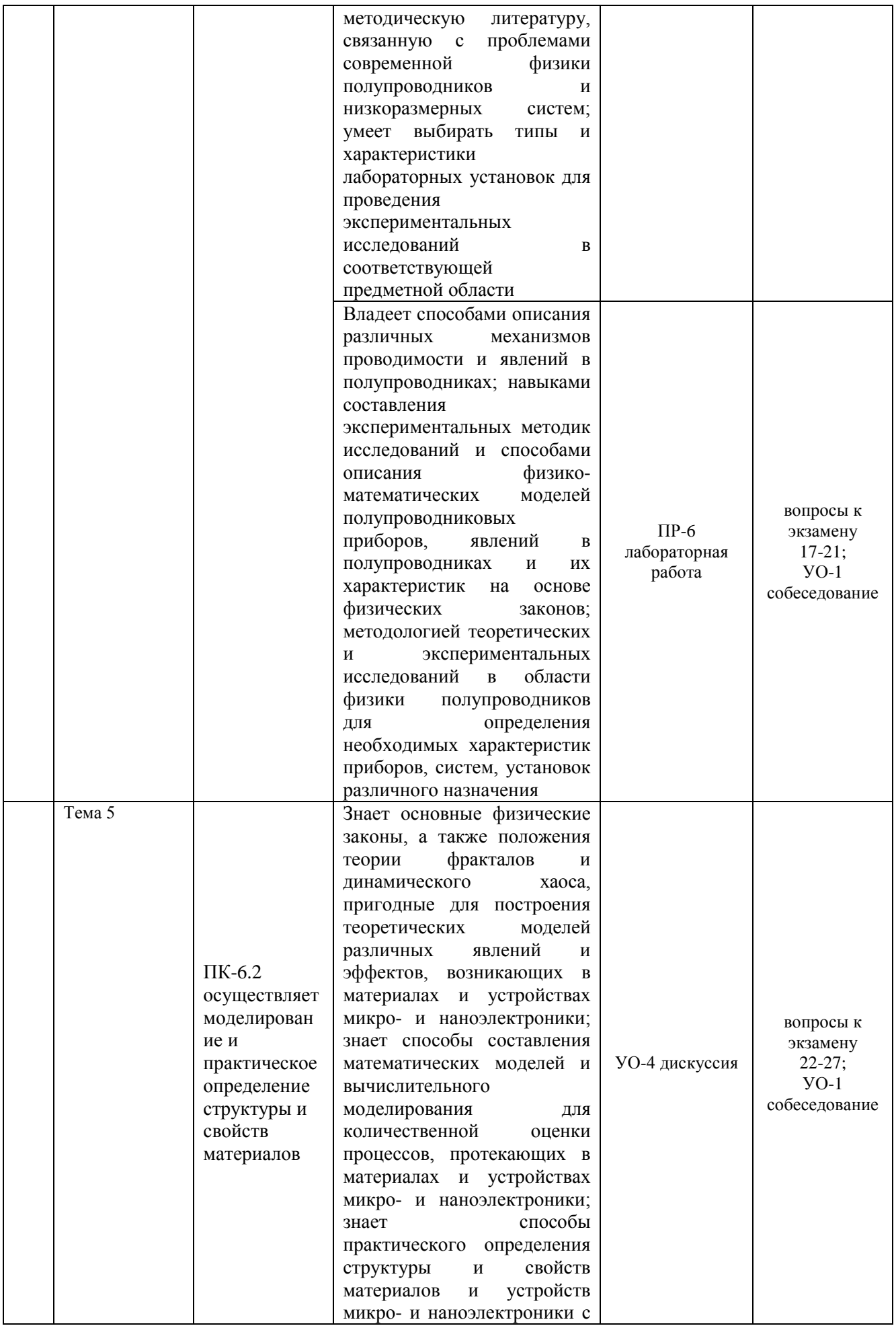

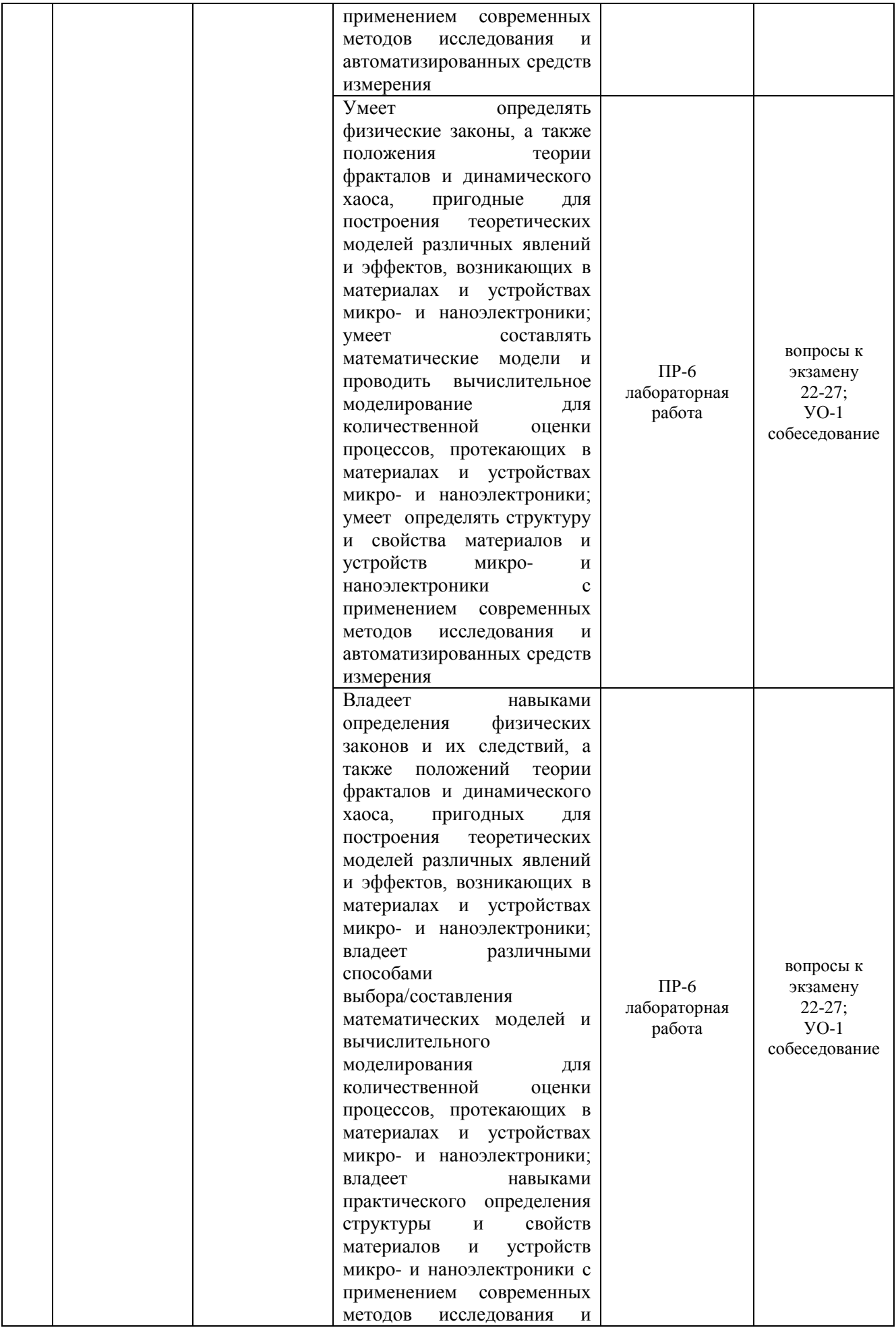

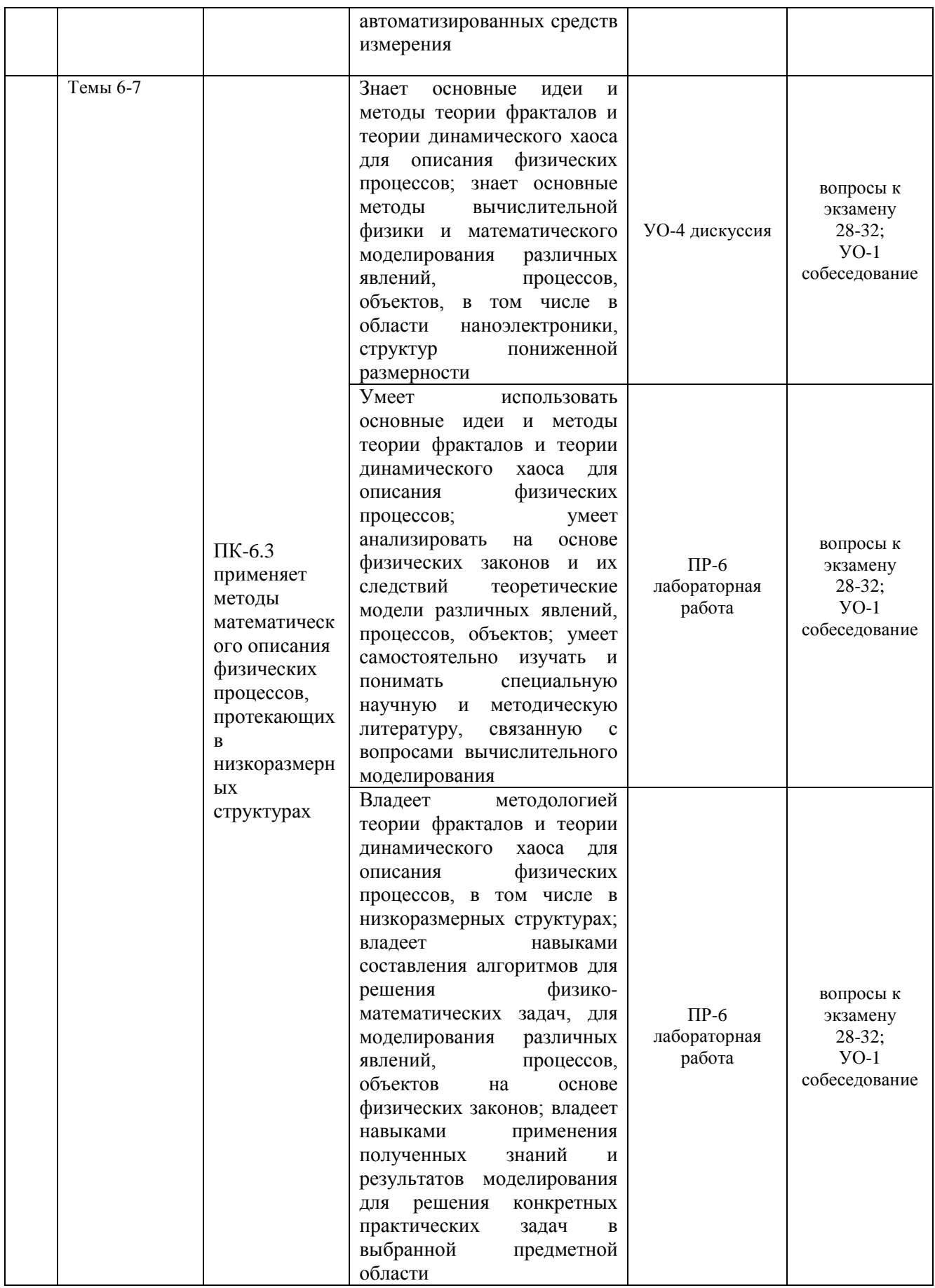

Шкала оценки уровня достижения результатов обучения для текущей и промежуточной аттестации по дисциплине «Элементы теории фракталов в физике»

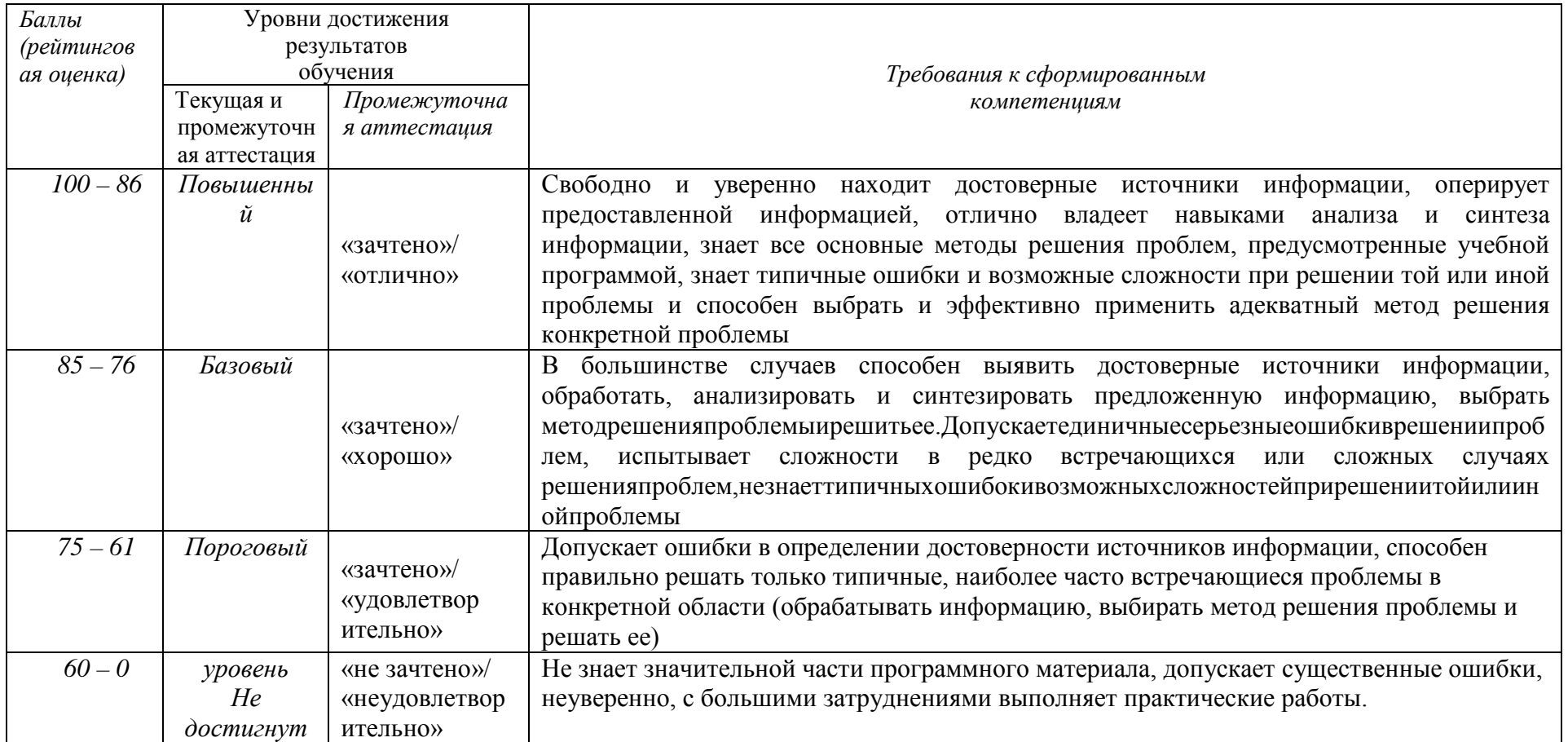

### **Текущая аттестация по дисциплине (модулю) «Элементы теории фракталов в физике»**

Текущая аттестация студентов по дисциплине *«Элементы теории фракталов в физике»* проводится в соответствии с локальными нормативными актами ДВФУ и является обязательной.

Текущая аттестация по дисциплине проводится в форме контрольных мероприятий (проведение дискуссий, выполнение практических занятий, лабораторных работ) по оцениванию фактических результатов обучения студентов и осуществляется ведущим преподавателем.

## **I. Оценочные средства для текущего контроля**

### *1. Темы для дискуссии:*

- 1. Классификация и примеры фрактальных объектов.
- 2. Фракталы в задаче перколяции.
- 3. Способы определения фрактальной размерности.
- 4. Основы теории динамического хаоса.
- 5. Понятие аттрактора и фазового пространства.
- 6. Фрактальность сечений аттракторов.
- 7. Аттракторы простейших хаотических систем.
- 8. Сценарии перехода к хаосу.
- 9. Бифуркационная диаграмма.
- 10. Самоподобные случайные процессы.

*Требования к представлению и оцениванию материалов (результатов):*

Дискуссия по выбранным темам проводится в рамках лекционных и практических занятий для закрепления материала и получения навыков аргументации своего мнения. Тема для дискуссии выбирается заранее и согласовывается с преподавателем. Для подготовки к теме дискуссии можно пользоваться литературой из списка основных и дополнительных источников, а также любой доступной информацией.

Дискуссия проводится в форме 10-20-минутного диалога в начале или в конце занятия. Начало дискуссии инициирует преподаватель, излагая некоторое утверждение. Студентам, участвующим в дискуссии, необходимо подтвердить или опровергнуть утверждение, приводя соответствующую аргументацию. В ходе дискуссии также могут затрагиваться вопросы, на которые нет прямого и однозначного ответа. В таком случае необходимо очертить круг возможных задач,

вопросов и наметить возможные пути их решения.

Участие студентов в дискуссии оценивается в основном по двум показателям: корректность ответов (что характеризует знание теоретического и практического материала), а также способность аргументировать свое мнение (что характеризует способность логически мыслить и связывать материал в целостную картину).

## *2. Темы и содержание лабораторных работ*

**Лабораторная работа №1. Общие способы построения известных фракталов. Построение «пыли» Кантора, «снежинки» Коха, «салфетки» Серпинского и других фракталов (5 час.)**

1. В начале занятия каждый студент выбирает один из фрактальных объектов для последующего самостоятельного построения на компьютере при помощи пакета математического моделирования. Фрактал может быть выбран как самостоятельно, так и вместе с преподавателем.

2. Далее необходимо понять преобразование, которому подвергается каждый элемент фрактала на текущей итерации.

3. Построить вручную несколько итераций (3-4) для выбранного фрактала. На каждой итерации пронумеровать узловые точки фрактала (например, слева направо).

4. Установить зависимость числа узловых точек от номера итерации и характер изменения номеров крайних точек какого-либо элемента при переходе к следующей итерации.

5. Установить, какие новые узловые точки появляются в каждом элементе при переходе к следующей итерации, какими будут их номера.

6. Запрограммировать в цикле полученные зависимости для преобразований элементов фрактала (обычно циклов два: первый – для номера итерации, второй – для прохождения по всем элементам фрактала с целью применения преобразования). Примечание: число итераций не должно быть большим (!). Для начала можно задать 4-5 итераций построения фрактала, и только после отладки работы программы это число можно плавно увеличивать.

7. Вывести результаты всех итераций на экран на одном либо на разных графиках в одном окне. Если все итерации приводятся на одном графике, то необходимо задать соответствующее вертикальное смещение во избежание наложения. Отдельно вывести итоговый результат.

8. Убедиться в том, что это действительно фрактал, при помощи инструмента масштабирования: при увеличении масштаба форма фрактала сохраняется до определенного момента (в зависимости от числа проведенных итераций).

*Типовое задание №2:*

Построить изображение фрактала Кантора (Канторова «пыль») для заданного числа итераций n. Не рекомендуется задавать n больше 7-8 (необоснованно возрастет время вычислений).

### *Типовое задание №3:*

Построить изображение фрактала Коха («снежинка» Коха) для заданного числа итераций n. Не рекомендуется задавать n больше 6-7 (необоснованно возрастет время вычислений).

### *Типовое задание №5:*

Построить изображение «ковра» Серпинского для заданного числа итераций n. Не рекомендуется задавать n больше 7-10 (необоснованно возрастет время вычислений).

## **Лабораторная работа №2. Анализ логистического отображения. Построение процедуры Кёнигса-Ламерея при различных значениях управляющего параметра (5 час.)**

В начале занятия преподаватель дает основные теоретические сведения о логистическом отображении, описывающем динамику численности популяции, и о методике построения диаграммы Кёнигса-Ламерея.

Затем индивидуально каждому студенту или группе студентов из 2-3 человек даются значения управляющего параметра (3 значения), для которых необходимо графически (без использования численных результатов) реализовать процедуру (в тетради, при помощи художественных средств ПК или на доске).

Следствием графических способов построения являются неизбежные неточности в динамике системы, особенно вблизи точек бифуркации и других характерных точек. В результате чего возникнут противоречия между диаграммами студентов.

Необходимо обсудить возникшие противоречия и прийти к корректному результату, удовлетворяющему всех. На этапе дискуссии пользоваться вычислительными средствами анализа сценария Фейгенбаума запрещается.

После того, как результаты были обсуждены, студенты самостоятельно строят траекторию поведения системы на компьютере для всех заданных значений управляющего параметра при помощи пакета моделирования MathCAD (или аналога). Для этого необходимо:

1. Проанализировать квадратичную зависимость логистического отображения. При условии, что отображение строится в осях  $X_n$  и  $X_{n+1}$  на отрезках от 0 до 1 (единичный квадрат), вычислить максимальную величину управляющего параметра.

2. Реализовать отображение графически на основе вычислений. Для начала необходимо понять, как строятся точки траектории в фазовом пространстве на координатах х<sub>n</sub> и х<sub>n+1</sub>. Затем необходимо установить зависимость абсциссы и

ординаты соответствующей точки от одного-двух предшествующих значений. Примечание: удобнее вычислять точки парами.

3. Запрограммировать установленную зависимость и вывести траекторию системы на графике. На этом же графике показать параболу заданной амплитуды, соответствующую отображению, и прямую  $x_{n+1} = x_n$ .

Далее полученные результаты сверяются с истинными и делаются общие выволы.

## Лабораторная работа №3. Построение и анализ бифуркационной диаграммы Фейгенбаума. Расчет универсальных констант (5 час.)

Задачи выполняются в форме компьютерного моделирования с возможностью индивидуального и группового консультирования преподавателем в процессе решения. Предварительно преподаватель дает необходимые теоретические сведения в лекционном курсе, а также непосредственно в начале практического занятия. Знакомит со средой моделирования (MathCAD или аналоги), если у студентов отсутствуют навыки работы с ней.

## Типовое задание №1:

Построить бифуркационную диаграмму Фейгенбаума при следующих заданных входных параметрах:

а) минимальное значение управляющего параметра;

б) максимальное значение управляющего параметра;

в) количество точек по управляющему параметру;

г) количество циклов (итераций) отображения в каждой точке;

д) количество отображаемых циклов в каждой точке.

Например:

- a)  $3,0$ ;
- $6)$  3,5;
- $B)$  100;
- $\Gamma$ ) 500;
- д) 50.

В результате выполнения данного задания в среде MathCAD (или аналоге) должна быть написана небольшая процедура, вычисляющая соответствующие точки бифуркационной диаграммы для заданных параметров.

## <u>Типовое задание №2:</u>

Определить расстояние (по управляющему параметру) между m-й и n-й (считая от нуля) точками бифуркаций с точностью 0,01.

В процессе решения необходимо с заданной точностью определить значение управляющего параметра, при котором происходит резкое изменение поведения системы (это и есть точка бифуркации).

## Типовое задание №3:

Определить расстояние по ординате от m-й позиции бифуркации до каждой из двух следующих из нее точек в (m+1)-й позиции (считая от нуля).

#### *Типовое задание №4:*

Определить расстояние по ординате от m-й точки бифуркации до (m+1)-й и от (m+1)-й до (m+2)-й (считая от нуля), если двигаться по верхним ветвям бифуркационной диаграммы.

### *Типовое задание №5:*

При каком значении управляющего параметра может наблюдаться цикл с кратностью 8?

## *Типовое задание №6:*

Исследуя предел отношения расстояний по управляющему параметру между точками m и (m+1), при m→∞, определить одно из универсальных чисел Фейгенбаума.

*Примечание:* для построения бифуркационной диаграммы могут использоваться результаты практического занятия №2. В дополнение к ним необходимо:

1. Понять, что каждая реализация процедуры Кёнигса-Ламерея является одним из сечений бифуркационной диаграммы. Бифуркационная диграмма служит инструментом, позволяющим описать поведение системы при различных значениях управляющего параметра и понять, какие значения параметра необходимо выбирать для соответствующей задачи.

2. Для построения бифуркационной диаграммы необходимо задаться интервалом и шагом изменения управляющего параметра, числом итераций и числом отображаемых значений при каждом значении управляющего параметра. Например: интервал параметра 3…4, шаг 0,01, число итераций в точке 1000, из которых отображаются 100 последних значений.

3. Запрограммировать соответствующие вычисления. Вывести бифуркационную диаграмму поточечно на графике. Бифуркационная диаграмма строится в осях: абсцисса – значение управляющего параметра, ордината – асимптотические значения переменной, полученные при многократном итерировании (из которых отображаются 100 последних).

## **Лабораторная работа №4. Построение и анализ фрактальных аттракторов Эно и Икеды, аттрактора Лоренца-Рёсслера. Анализ влияния шума на форму и устойчивость аттракторов (5 час.)**

Вначале преподаватель разбивает группу студентов на подгруппы из нескольких человек. Каждой из них дается индивидуальное задание – построить один из странных аттракторов: Эно, Икеды, Лоренца-Рёсслера. Могут быть также заданы и другие типы хаотических систем по желанию студента при согласовании

с преподавателем.

Каждая группа должна построить в пакете математического моделирования несколько вариантов аттракторов для различных сочетаний управляющих параметров, соответствующих как регулярным, квазипериодическим режимам, так и режимам с различной степенью хаотичности. Сочетания управляющих параметров могут быть как заданы преподавателем, так и выбраны самостоятельно (предварительно, до начала занятия, на основе самостоятельного изучения вопроса).

Далее, в каждый из управляющих параметров при моделировании добавляется контролируемый уровень шума. Целесообразно для простоты использовать генератор случайных чисел с равномерной плотностью – rnd. Постоянная составляющая (сам параметр) и уровень шума (среднее, ширина) выбираются таким образом, чтобы средний уровень величины параметра оставался на прежнем уровне. А полуширина интервала случайной величины выбирается равной последовательно: 10%, 25%, 50%, 75%, 100% от величины суммарного среднего (параметр+шум) значения.

Для всех значений строятся аттракторы и визуально сравниваются. Процедура проводится для всех заданных параметров. Можно также вносить шум в различные параметры одновременно в контролируемой пропорции. Также при наличии времени исследуется влияние шума на режимы с различной степенью хаотичности.

Полученные результаты обсуждаются в группе и делаются выводы о сравнительной устойчивости аттракторов различных систем при наличии шума заданной амплитуды, а также об устойчивости систем по различным параметрам.

## **Лабораторная работа №5. Моделирование поведения схемы Л.Чуа в программе MathCAD (или аналоге). Расчет параметров схемы для заданного режима и моделирование в программе ElectronicWorkbench (или аналоге) (5 час.)**

В результате выполнения задания у каждого студента должны быть рассчитаны номиналы элементов, выбраны активные элементы, собрана рабочая схема генератора хаотических сигналов по схеме Л.Чуа в программе Electronic Workbench (Multisim).

В начале занятия преподаватель кратко описывает задание и приводит основные этапы расчета элементов схемы. Частотный диапазон генератора каждый выбирает самостоятельно по согласованию с преподавателем, в результате чего у каждого из студентов должна быть схема с уникальными значениями параметров элементов.

Студентам предлагается реализовать нелинейный элемент схемы Чуа на конверторах отрицательных сопротивлений, собранных на операционных усилителях. При желании учащиеся могут предложить свою реализацию (обдуманную заранее, до проведения занятия).

Также в процессе работы необходимо установить интервалы значений элементов (хотя бы для одного из регулирующих элементов – какой-либо емкости, индуктивности, сопротивления), в которых наблюдаются различные режимы поведения – стационарный режим (постоянное значение), периодические колебания, хаотические аттракторы различных типов (в частности, аттрактор Double Scroll).

**Лабораторная работа №6. Вычисление размерности фрактального объекта, вложенного в двумерное пространство. Построение случайных и детерминированных фракталов. Вычисление информационной размерности (5 час.)**

Задачи выполняются в форме компьютерного моделирования с возможностью индивидуального и группового консультирования преподавателем в процессе решения. Предварительно преподаватель дает необходимые теоретические сведения в лекционном курсе, а также непосредственно в начале практического занятия. Знакомит со средой моделирования (MathCAD или аналоги), если у студентов отсутствуют навыки работы с ней.

#### *Типовое задание №1:*

Дано двумерное монохромное (черно-белое) изображение какого-либо фрактального объекта (пример: изображение рек, ветвь дерева, снежинка, фрактальный орнамент, облако, береговая линия, плавучие льдины, карта звездного неба и пр.). Реализовать в вычислительной среде MathCAD (или аналоге) процедуру вычисления фрактальной размерности (ограничение – либо заданная точность, либо отношение максимального и минимального масштабов рассмотрения).

Для решения задачи изображение дробится на отдельные фрагменты. Если часть объекта попадает в какой-либо фрагмент, то от считается занятым. Далее, подсчитывается число занятых фрагментов как функция от размера фрагмента. Наклон прямой, построенной в двойных логарифмических осях, и будет значением фрактальной размерности. Следует помнить, что в реальных объектах прямая получится только на достаточно ограниченном участке, что нужно учитывать при обработке результатов.

### *Типовое задание №2:*

Построить изображение кривой «дракона» для заданного числа итераций n. Не рекомендуется задавать n больше 10-11 (необоснованно возрастет время вычислений).

### *Типовое задание №3:*

Построить изображение «ковра» Серпинского как аттрактивного множества

следующего отображения (т.н. «игра в хаос»). Вначале внутри треугольника выбирается произвольная точка. Затем случайно выбирается одна из вершин треугольника. Находится середина отрезка, образованного начальной точкой и выбранной вершиной треугольника. Эта середина является начальной точкой для второй итерации. Далее снова случайным образом выбирается вершина треугольника и процесс повторяется. Для построения достаточно «плотного» изображения необходимо провести несколько тысяч итераций.

**Лабораторная работа №7. Определение спектральных характеристик хаотических и шумовых временных рядов. Идентификация вида шума. Реконструкция аттрактора по временному ряду. Вычисление фрактальных размерностей временных рядов. Использование программы fractan (6 час.)**

Задачи выполняются в форме компьютерного моделирования с возможностью индивидуального и группового консультирования преподавателем в процессе решения. Предварительно преподаватель дает необходимые теоретические сведения в лекционном курсе, а также непосредственно в начале практического занятия. Знакомит со средой моделирования (MathCAD или аналоги), если у студентов отсутствуют навыки работы с ней.

#### **Типовое задание №1:**

Дана реализация шумоподобного или хаотического сигнала (например, в виде значений в форме txt-файла). Найти спектральную плотность сигнала, пользуясь известными функциями, встроенными в пакет моделирования. По форме спектра сделать соответствующие выводы о возможной природе сигнала (почти регулярный; шумовой (если шумовой, то какой тип шума); хаотический).

#### *Типовое задание №2:*

Дана реализация шумоподобного или хаотического сигнала (например, в виде значений в форме txt-файла). Выбрать фазовое пространство, провести реконструкцию аттрактора, пользуясь теоремой Рюэля-Такенса. На основе полученного аттрактора сделать выводы о природе сигнала (почти регулярный; хаотический; шумовой).

#### *Типовое задание №3:*

Дан тип шума (примеры: белый, розовый, коричневый, черный, синий, фиолетовый). Сгенерировать временную реализацию данного типа шума достаточной длины (несколько тысяч значений). Рассчитать для нее показатель Херста. Сравнить с теоретическим значением.

После решения задач и получения первичных навыков работы с временными реализациями сигналов) переходят к обсуждению.

Преподаватель дает студентам 10-20 листов, на каждом из которых отпечатана (с хорошим качеством и разрешением) реализация хаотического, шумового (с различными степенными показателями спадания спектральной плотности, например, 1; 1,25; 1,5; 2; 2,25; 2,5; 2,75; 3,0) или квазипериодического сигнала.

В ходе обсуждения студентам предлагается определить, к какому классу сигналов относится данная реализация; дополнительно для хаотических – к какой из известных систем; дополнительно для шумовых – к какой величине степенного показателя спада спектральной плотности.

После обмена мнениями и согласования студенты выдвигают свои версии, а преподаватель их корректирует, сопровождая комментариями по виду реализаций и соответствующими выводами.

*Требования к представлению и оцениванию материалов (результатов):*

Отчеты оформляются по стандартным правилам оформления письменных работ, принятым в ДВФУ.

К представлению и оформлению отчетов по лабораторным работам предъявляются следующие требования.

Отчеты по лабораторным работам представляются в электронной форме, подготовленные как текстовые документы в редакторе MSWord.

Отчет по работе должен быть обобщающим документом, включать всю информацию по выполнению заданий, в том числе, построенные диаграммы, таблицы, приложения, список литературы и (или) расчеты, сопровождая необходимыми пояснениями и иллюстрациями в виде схем, экранных форм («скриншотов») и т.д.

Структурно отчет по лабораторной работе, как текстовый документ, комплектуется по следующей схеме:

- Титульный лист – обязательная компонента отчета, первая страница отчета, по принятой для лабораторных работ форме (титульный лист отчета должен размещаться в общем файле, где представлен текст отчета);

- Исходные данные к выполнению заданий– обязательная компонента отчета, с новой страницы, содержат указание варианта, темы и т.д.);

- Основная часть – материалы выполнения заданий, разбивается по рубрикам, соответствующих заданиям работы, с иерархической структурой: разделы – подразделы – пункты – подпункты и т.д.

Рекомендуется в основной части отчета заголовки рубрик (подрубрик) давать, исходя из формулировок заданий, в форме отглагольных существительных;

- Выводы – обязательная компонента отчета, содержит обобщающие выводы по работе (какие задачи решены, оценка результатов, что освоено при выполнении работы);

- Список литературы – обязательная компонента отчета, с новой страницы, содержит список источников, использованных при выполнении работы, включая электронные источники (список нумерованный, в соответствии с правилами описания библиографии);

- Приложения – необязательная компонента отчета, с новой страницы, содержит дополнительные материалы к основной части отчета.

Лабораторная работа относится к категории «письменная работа**»**, оформляется по правилам оформления письменных работ студентами ДВФУ.

Необходимо обратить внимание на следующие аспекты в оформлении отчетов работ:

- набор текста;

- структурирование работы;

- оформление заголовков всех видов (рубрик-подрубрик-пунктовподпунктов, рисунков, таблиц, приложений);

- оформление перечислений (списков с нумерацией или маркировкой);

- оформление таблиц;

- оформление иллюстраций (графики, рисунки, фотографии, схемы, «скриншоты»);

- набор и оформление математических выражений (формул);

- оформление списков литературы (библиографических описаний) и ссылок на источники, цитирования.

Набор текста осуществляется на компьютере, в соответствии со следующими требованиями:

- печать – на одной стороне листа белой бумаги формата А4 (размер 210 на 297 мм.);

- интервал межстрочный – полуторный;

- шрифт – TimesNewRoman;

- размер шрифта - 14 пт., в том числе в заголовках (в таблицах допускается  $10-12$  пт.);

- выравнивание текста – «по ширине»;

- поля страницы -левое  $-25-30$  мм., правое  $-10$  мм., верхнее и нижнее  $-20$ мм.;

- нумерация страниц – в правом нижнем углу страницы (для страниц с книжной ориентацией), сквозная, от титульного листа до последней страницы, арабскими цифрами (первой страницей считается титульный лист, на котором номер не ставиться, на следующей странице проставляется цифра «2» и т.д.).

- режим автоматического переноса слов, за исключением титульного листа и заголовков всех уровней (перенос слов для отдельного абзаца блокируется

средствами MSWord с помощью команды «Формат» – абзац при выборе опции «запретить автоматический перенос слов»).

Если рисунок или таблица размещены на листе формата больше А4, их следует учитывать, как одну страницу. Номер страницы в этих случаях допускается не проставлять.

Список литературы и все приложения включаются в общую в сквозную нумерацию страниц работы.

Графические копии экрана («скриншоты»), отражающие графики, диаграммы моделей, схемы, экранные формы и т.п. должны отвечать требованиям визуальной наглядности представления иллюстративного материала, как по размерам графических объектов, так и разрешающей способности отображения текстов, цветовому оформлению и другим важным пользовательским параметрам.

Рекомендуется в среде программного приложения настроить «экран» на параметры масштабирования и размещения снимаемых для иллюстрации объектов. При этом необходимо убрать «лишние» окна, команды, выделения объектов и т.п.

В перенесенных в отчет «скриншотах» рекомендуется «срезать» ненужные области путем редактирования «изображений», а при необходимости отмасштабировать их для заполнения страницы отчета «по ширине».

«Скриншоты» в отчете оформляются как рисунки, с заголовками, помещаемыми ниже области рисунков, а в тексте должны присутствовать ссылки на указанные рисунки.

### *3. Научно-учебные отчеты по практическим занятиям*

## **Практическое занятие №1. Построение Н-фрактала с модификациями (9 час.)**

Фрактал строится следующим образом. Вначале выбирается стартовая точка, от которой происходит рост фрактала. Она является центром, корнем всего будущего объекта. Далее в эту точку помещается конструкция, похожая на букву «Н» таким образом, что точка оказывается на середине горизонтального отрезка. Длину горизонтального отрезка можно выбрать в два раза большей, чем длины вертикальных. На этом шаге образуются 4 новых точки ветвления (это концы вертикальных боковых отрезков). Далее уже в этих точках строятся 4 конструкции, напоминающие букву «Н». Они уменьшены по сравнению с первоначальной конструкцией в некоторое заданное число раз (коэффициент масштабирования).

Построить Н-фрактал до 5 итерации включительно. Коэффициент масштабирования выбрать равным 0,46.

Провести эксперименты с различными коэффициентами масштабирования, как меньшими, так и большими 0,5. Объяснить полученные результаты.

Ввести случайную компоненту при построении каждого из отрезков. Величину случайной составляющей выбрать самостоятельно. Пронаблюдать результат.

Ввести случайную компоненту при выборе коэффициента масштабирования для каждой Н-конструкции. Величину случайной составляющее выбрать самостоятельно. Пронаблюдать результат.

## **Практическое занятие №2. Построение «ковра» Серпинского с модификациями (9 час.)**

Используется методика, известная под названием «игра в хаос». Вначале выбирается некоторая случайная точка, также можно задать ее самостоятельно. Для удобства можно задать ее положение внутри равностороннего треугольника. Случайным образом выбирается одна из трех вершин треугольника (с равной вероятностью). Новая точка строится на середине отрезка, соединяющего первоначальную точку и выбранную вершину. На следующем шаге уже только что полученная точка мысленно соединятся отрезком с вновь случайно выбранной вершиной, и на середине этого отрезка строится очередная точка. Данный процесс итеративно повторяется. Предельное множество, получаемое при бесконечном повторении описанного процесса, является «ковром» Серпинского.

Пользуясь данной процедурой, построить «ковер» Серпинского. Число точек вначале выбрать равным 1000, потом 10000, далее 50000.

Построить фрактал, но вместо равностороннего треугольника использовать произвольный треугольник неправильной формы. Пронаблюдать результат.

Модифицировать процедуру построения, сделав выбор вершин неравновероятным. Пронаблюдать полученный результат.

Модифицировать процедуру, изменив коэффициент деления. Вместо середины отрезка (т.е. 0,5) можно взять другие значения, как большие, так и меньшие 0,5. Пронаблюдать полученный результат.

Модифицировать процедуру, взяв вместо правильного треугольника правильный или неправильный выпуклый n-угольник (n выбирается самостоятельно). Пронаблюдать полученный результат. Сделать выводы.

## **Практическое занятие №3. Анализ случайных сигналов. Сравнение белого и коричневого шумов (9 час.)**

Истинным шумом является только белый шум, отсчеты которого абсолютно независимы. Он обладает также свойством дельта-коррелированности и равномерным спектром.

Создать массив отсчетов сигнала, представляющего белый шум (не

обязательно гауссовский). Построить гистограмму значений белого шума.

Получить коричневый шум, проинтегрировав белый шум. В дискретной версии вычисление коричневого шума сводится к суммированию всех отсчетов белого шума вплоть до текущего момента.

Вычислить спектры шумов при помощи быстрого преобразования Фурье. Вывести спектры белого и коричневого шумов на одном графике сначала в линейных, а затем в логарифмических осях. Определить скорость спадания амплитудного спектра коричневого шума в децибелах на декаду.

## **Практическое занятие №4. Анализ случайных сигналов. Получение различных «цветных» шумов (9 час.)**

Создать массив отсчетов сигнала, представляющего белый шум (не обязательно гауссовский).

Продифференцировать белый шум, в результате получится т.н. фиолетовый шум. К какой операции сводится дифференцирование при рассмотрении дискретных сигналов? Вывести временные реализации шумов на одном графике.

Создать временную реализацию розового шума (это т.н. фликкер-шум, шум мерцания) следующим образом. В спектральной области создать амплитудный спектр, компоненты которого убывают обратно пропорционально корню квадратному из частоты (это равнозначно тому, что спектр мощности спадает как 1/f). Фазовые компоненты задать случайными в интервале от  $-180$  до  $+180$ градусов. При помощи обратного дискретного преобразования Фурье перевести спектр во временную область.

Продифференцировать розовый шум.

Проинтегрировать белый шум дважды. Получится сильно «черный» шум.

Вычислить спектры всех шумов при помощи быстрого преобразования Фурье. Вывести спектры для всех шумов на одном графике сначала в линейных, а затем в логарифмических осях. Какова скорость изменения амплитудного спектра каждого из шумов, если ее выражать в децибелах на декаду?

*Требования к представлению и оцениванию материалов (результатов):*

Отчеты по практическим занятиям оформляются по тем же требованиям, что и отчеты по лабораторным работам. Для отчета по практическому занятию необязательными компонентами являются: титульный лист, теоретическая часть, список литературы, приложение.

Содержательная часть должна присутствовать в полном объеме: задание, ход выполнения задания, основные формулы и выкладки, а также результаты моделирования, выводы по теме занятия.

## **II. Промежуточная аттестация по дисциплине «Элементы теории фракталов в физике»**

Промежуточная аттестация студентов. Промежуточная аттестация студентов по дисциплине «*Элементы теории фракталов в физике*» проводится в соответствии с локальными нормативными актами ДВФУ и является обязательной.

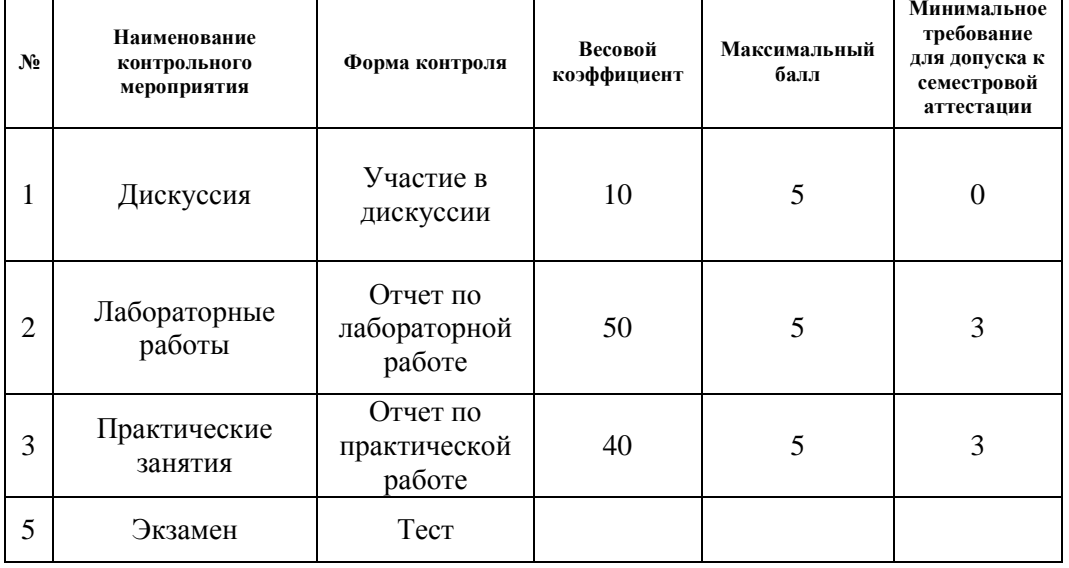

#### **Рейтинг-план**

Экзамен принимается ведущим преподавателем. Форма проведения экзамена – письменный ответ на тестовые вопросы. Во время проведения экзамена студенты могут пользоваться рабочей программой дисциплины, калькуляторами. С разрешения преподавателя, проводящего экзамен, возможно использование справочной литературы, учебников, методических указаний, а в некоторых случаях и собственного конспекта лекций.

#### **Вопросы к экзамену**

#### *Форма контроля – собеседование (УО-1)*

1. Определения фрактала по Б.Мандельброту (раннее и позднее). Привести примеры естественных и искусственных фрактальных объектов.

2. Классификация фракталов (по А.Потапову), наиболее известные математические фракталы, их алгоритмы построения, размерности.

3. Размерность Хаусдорфа. Топологическая размерность составляющих фрактал элементов. Размерность пространства вложения. Примеры физических и математических фракталов различных размерностей.

4. Нарушение закономерностей евклидовой геометрии на примере фрактального «шестиугольника». Соотношение периметра и площади.

5. Задача перколяции на квадратной решетки. Задача перколяции по узлам и по связям. Фрактальность кластеров на пороге перколяции.

6. Ограниченная диффузией агрегация. Рост фрактальных ветвей.

7. Экспериментальные способы определения фрактальной размерности. Пример определения длины береговой линии.

8. Корреляционные размерности, информационные размерности. Корреляционный интеграл. Спектр размерностей Реньи.

9. Мультифрактальные множества, их характеристики.

10. Явление динамического (детерминированного) хаоса. Определения, способы описания. Характеристики нелинейных динамических систем, в которых возникают хаотические колебания.

11. Отличия хаоса от шума. Влияние начальных условий на поведение хаотической системы. Понятия фазового пространства и аттрактора.

12. Традиционные и странные аттракторы. Примеры аттракторов. Сечения Пуанкаре. Влияние шума на форму аттракторов хаотических систем.

13. Сценарий Фейгенбаума перехода к хаосу через бифуркации удвоения периода. Процедура Кёнигса-Ламерея. Бифуркационная диаграмма. Универсалии Фейгенбаума.

14. Сценарий Рюэля-Такенса перехода к хаосу через разрушение двухчастотных колебаний.

15. Сценарий Помо-Манневиля перехода к хаосу через перемежаемость.

16. Отображение Эно. Аттрактор, временные зависимости.

17. Отображение Икеды. Аттрактор, временные зависимости.

18. Система Лоренца-Рёсслера. Аттрактор, временные зависимости.

19. Осциллятор Уеды. Аттрактор, временные зависимости.

20. Осциллятор Ван-дер-Поля. Аттрактор, временные зависимости.

21. Карты динамических режимов на примере осциллятора Дуффинга.

22. Электронные генераторы хаотических колебаний и соответствующие им аттракторы на примере схемы Л.Чуа. Аттрактор типа «double scroll» («двойной завиток»).

23. Самоподобие шумов со спектральной плотностью, подчиняющейся обобщенно-гиперболическому закону. Классификация.

24. Оценка степени случайности процесса при помощи показателя Херста. Связь показателя Херста и степенного показателя спектральной плотности шума.

25. Автокорреляционные функции шумовых и хаотических сигналов. Сравнение спектральных характеристик хаотических систем в различных режимах и шумовых сигналов.

26. Фрактальные антенны. Перспективные метаматериалы. Отражение волн фрактальными поверхностями.

27. Фрактальные свойства различных сигналов. Современные методы обработки речевых сигналов, изображений. Фрактальное сжатие изображений.

28. Аддитивный белый гауссов шум. Характеристики.

29. Интегрирование белого шума. Винеровский интеграл, винеровский процесс. Коричневый шум. Характеристики.

30. Розовый шум. Черные шумы. Характеристики.

31. Дифференцирование белого шума. Синий шум. Фиолетовый шум. Характеристики.

32. Интерпретация дифференцирования и интегрирования как операций фильтрации. Характеристики данных фильтров.

#### **Типы практических заданий**

1. Дано квадратичное точечное отображение вида  $x_{n+1} = \lambda \cdot x_n \cdot (1-x_n)$ . Построить траекторию отображения (реализовать процедуру Кёнигса-Ламерея) в координатах  $(x_{n+1}; x_n)$  (область построения по обеим координатам - от 0 до 1). Начальное значение и величину управляющего параметра выбрать самостоятельно. Объяснить написанный код.

2. Дано квадратичное точечное отображение вида  $x_{n+1} = \lambda \cdot x_n \cdot (1-x_n)$ . Построить для него бифуркационную диаграмму. Шаг по управляющему параметру, число итераций при каждом значении параметра, а также начальное значение переменной выбрать самостоятельно. Объяснить написанный код.

3. На основании результатов выполнения задания №2 определить универсальные числа Фейгенбаума (коэффициенты масштабирования бифуркационной диаграммы по осям абсцисс и ординат). При каких значениях управляющего параметра наблюдается стационарное состояние, цикл кратности 2, 4, 8?

4. Пользуясь одним из известных алгоритмов, построить кривую «дракона» («дракон» Хартера-Хейтуэя). Объяснить написанный код.

5. Построить фрактал Кантора (Канторова «пыль»). Объяснить написанный код.

6. Построить «ковер» Серпинского как реализацию «игры в хаос». Объяснить написанный код.

7. Построить «снежинку» Коха. Объяснить написанный код.

8. Построить Н-фрактал. Длину вертикальных линий выбрать в два раза меньше горизонтальной. Коэффициент масштабирования при построении следующей итерации выбрать равным 0,45. Объяснить написанный код.

9. Реализовать один из алгоритмов определения фрактальной размерности заданного множества точек. Исходное множество задано массивом, в котором указаны координаты каждой точки. Приближенно определить значение фрактальной размерности. Объяснить написанный код.

10. Задать системы Эно и Икеды с соответствующими параметрами, при которых получаются хаотические режимы. Построить временные зависимости и аттракторы для данных систем. Вычислить спектры временных зависимостей. Вывести полученные результаты на экран. Объяснить полученный код.

11. Для системы Лоренца-Рёсслера построить аттракторы, соответствующие различным режимам по степени хаотичности. Построить для всех режимов временные зависимости и спектры временных зависимостей. Вывести полученные результаты на экран. Объяснить полученный код.

12. Исследовать систему Чуа на наличие различных режимов работы. Подобрать значения управляющих параметров, при которых наблюдается аттрактор типа «double scroll» («двойной завиток»). Построить соответствующие аттракторы для различных режимов. Также построить соответствующие временные зависимости. Вывести полученные результаты на экран. Объяснить полученный код.

13. Создать массив отсчетов сигнала, представляющего белый шум (не обязательно гауссовский). Получить коричневый шум, проинтегрировав белый шум. Вычислить спектры шумов. Вывести кривые для всех шумов на экран. Объяснить написанный код.

14. Создать массив отсчетов сигнала, представляющего белый шум (не обязательно гауссовский). Продифференцировать белый шум, получить фиолетовый шум. Вычислить спектры шумов. Вывести кривые для всех шумов на экран. Объяснить написанный код.

#### **Оценочные средства для промежуточного контроля**

*Банк тестовых заданий*

## **Вариант №1**

1 Какие признаки могут быть характерны для искусственного (математического) фрактала

Бесконечное число масштабов

Идеальная повторяемость на различных масштабах

Повторяемость в среднем (схожий вид на разных масштабах)

Ограничение на диапазон масштабов (от размера атома до размера Вселенной)

Детерминированность

Стохастичность (случайность)

2 Почему некорректна традиционная постановка вопроса о длине береговой линии Береговая линия является гладким объектом Береговая линия имеет целочисленную размерность Береговая линия является фрактальным объектом Береговая линия имеет дробную размерность Длина береговой линии зависит от выбранной меры

3 Охарактеризуйте фрактал Коха Фрактал «извилистого» типа Фрактал «пористого» типа Имеет целочисленную размерность Имеет дробную размерность

4 В итеративной процедуре построения фрактала через пару «инициаторгенератор» что называется инициатором

Преобразование, которому подвергается каждый составной элемент фрактала на каждой итерации

Гипотетический результат после бесконечного числа итераций (в пределе) Начальную геометрическую структуру, от которой начинается построение Число итераций процедуры

Промежуточный результат после определенного числа итераций

```
5 Чему равна размерность салфетки Серпинского
ln(2)/ln(3)ln(3)/ln(2)\mathbf{1}\mathcal{D}_{\alpha}ln(3)/ln(4)ln(4)/ln(3)
```
6 Какие утверждения справедливы для детерминированного хаоса Является результатом воздействия случайных факторов Является следствием строго определенной динамики сложной системы Визуально может быть достаточно похож на шумоподобный процесс Визуально напоминает строго детерминированное колебание

7 Какой корреляцией обладают соседние отсчеты белого шума Положительной Отрицательной Степенной Нулевой Дельта-корреляцией

## Вариант №2

1 Какие признаки могут быть характерны для искусственного (математического) фрактала

Бесконечное число масштабов

Идеальная повторяемость на различных масштабах

Повторяемость в среднем (схожий вид на разных масштабах)

Ограничение на диапазон масштабов (от размера атома до размера Вселенной)

Детерминированность

Стохастичность (случайность)

2 Выберите утверждения, характеризующие размерность Хаусдорфа Всегда дробная Является показателем степени в соответствующем выражении Может быть соотнесена с соответствующими целочисленными размерностями объектов евклидовой геометрии Всегда целочисленная Всегда иррациональная

3 Охарактеризуйте губку Менгера

Фрактал «извилистого» типа

Фрактал «пористого» типа

Имеет целочисленную размерность

Имеет дробную размерность

4 В итеративной процедуре построения фрактала через пару «инициаторгенератор» что называется генератором

Преобразование, которому подвергается каждый составной элемент фрактала на каждой итерации

Гипотетический результат после бесконечного числа итераций (в пределе) Начальную геометрическую структуру, от которой начинается построение Число итераций процедуры

Промежуточный результат после определенного числа итераций

5 Чему равна размерность фрактала Кантора

```
ln(2)/ln(3)ln(3)/ln(2)\mathbf{1}\mathcal{D}_{\alpha}ln(3)/ln(4)ln(4)/ln(3)
```
6 Какие утверждения не характерны для детерминированного хаоса Является результатом воздействия случайных факторов Является следствием строго определенной динамики сложной системы Визуально может быть достаточно похож на шумоподобный процесс Визуально напоминает строго детерминированное колебание

7 Какой корреляцией обладают соседние отсчеты коричневого шума Положительной Отрицательной Степенной Нулевой Дельта-корреляцией

## Вариант №3

1 Какие признаки характерны для фрактала Кантора Детерминированный Случайный С целочисленной размерностью С дробной размерностью Фрактал «извилистого» типа (возникают дополнительные «выступы») Фрактал «пористого» типа (возникают дополнительные «поры»)

2 Охарактеризуйте фрактал типа траектории броуновского движения Имеет целочисленную размерность (т.к. заполняет плоскость с течением времени) Размерность фрактала равна единице Является «извилистым» фракталом Является «пористым» фракталом Случайный фрактал Детерминированный фрактал

3 Если по осям откладываются мера и количество таких мер, необходимых для покрытия фрактала, то что на графике может свидетельствовать о фрактальности Линейная зависимость в полулогарифмических осях

Линейная зависимость в логарифмических осях

Экспоненциальная зависимость в обычных осях

Степенная зависимость в обычных осях

Линейная зависимость в обычных осях

4 В итеративной процедуре построения фрактала через пару «инициаторгенератор» что называется фракталом

Преобразование, которому подвергается каждый составной элемент фрактала на каждой итерации

Гипотетический результат после бесконечного числа итераций (в пределе) Начальную геометрическую структуру, от которой начинается построение Число итераций процедуры

Промежуточный результат после определенного числа итераций

5 Чему равна размерность кривой Пеано  $ln(2)/ln(3)$  $ln(3)/ln(2)$  $\mathbf{1}$  $\mathcal{D}_{\mathcal{L}}$ 

 $ln(3)/ln(4)$  $ln(4)/ln(3)$ 

6 Какие утверждения могут быть отнесены к хаотическим системам Чрезвычайная чувствительность к начальным условиям

Траектории, выходящие из двух близко расположенных точек, всегда остаются близки

Экспоненциальная расходимость траекторий на начальном этапе динамики Так называемый «эффект бабочки»

Траектории системы в фазовом пространстве стремятся к аттрактору

Траектории находятся в ограниченной области фазового пространства

Аттракторы хаотических систем сложной индивидуальной формы

Состояние системы можно рассчитать заранее при помощи аналитического выражения

Состояние системы рассчитывается путем численного интегрирования или итераций

7 Какой корреляцией обладают соседние отсчеты фиолетового шума Положительной Отрицательной Степенной Нулевой Дельта-корреляцией

### Вариант №4

1 Какие признаки характерны для «салфетки» Серпинского Детерминированный

Случайный

С целочисленной размерностью

С дробной размерностью

Фрактал «извилистого» типа (возникают дополнительные «выступы»)

Фрактал «пористого» типа (возникают дополнительные «поры»)

2 Охарактеризуйте фрактал типа кривой Пеано Имеет целочисленную размерность (т.к. заполняет плоскость с течением времени) Размерность фрактала равна единице Является «извилистым» фракталом Является «пористым» фракталом Случайный фрактал Детерминированный фрактал

3 Размерность фрактала больше или равна Топологической размерности составляющих фрактал элементов Размерности пространства вложения (в которое вложен фрактал) Единице Двум

4 В итеративной процедуре построения фрактала через пару «инициаторгенератор» что называется предфракталом

Преобразование, которому подвергается каждый составной элемент фрактала на каждой итерации

Гипотетический результат после бесконечного числа итераций (в пределе) Начальную геометрическую структуру, от которой начинается построение Число итераций процедуры

Промежуточный результат после определенного числа итераций

5 Чему равна размерность фрактала Коха  $ln(2)/ln(3)$  $ln(3)/ln(2)$  $\mathbf{1}$  $\overline{2}$  $ln(3)/ln(4)$  $ln(4)/ln(3)$ 

6 Какие утверждения могут быть отнесены к детерминированным системам Чрезвычайная чувствительность к начальным условиям

Траектории, выходящие из двух близко расположенных точек, всегда остаются близки

Экспоненциальная расходимость траекторий на начальном этапе динамики Так называемый «эффект бабочки»

Траектории системы в фазовом пространстве стремятся к аттрактору

Траектории находятся в ограниченной области фазового пространства

Аттракторы хаотических систем сложной индивидуальной формы

Состояние системы можно рассчитать заранее при помощи аналитического выражения

Состояние системы рассчитывается путем численного интегрирования или итераций

7 Какой корреляцией обладают соседние отсчеты черного шума

Положительной Отрицательной Степенной Нулевой Дельта-корреляцией

Требования к представлению и оцениванию материалов (результатов):

Тестирование - система стандартизированных заданий, позволяющая автоматизировать процедуру измерения уровня знаний и умений обучающегося.

Тест состоит из вопросов, охватывающих различные разделы дисциплины. Студенты получают варианты тестов одновременно в начале экзамена. На выполнение теста выделяется 40 минут. Письменные ответы также сдаются

студентами одновременно по истечении времени, отведенного на подготовку и написание ответа. Далее преподаватель проверяет работы студентов и объявляет оценки.

При спорной оценке преподавателем могут быть заданы дополнительные вопросы в рамках изучаемой дисциплины. Дополнительные вопросы могут быть заданы в письменной форме, в устной форме, а также в форме практического задания.

Оценка результатов выполнения заданий оценочного средства осуществляется на основе их соотнесения с планируемыми результатами обучения по дисциплине и установленными критериями оценивания.

# Примерный перечень оценочных средств (ОС)

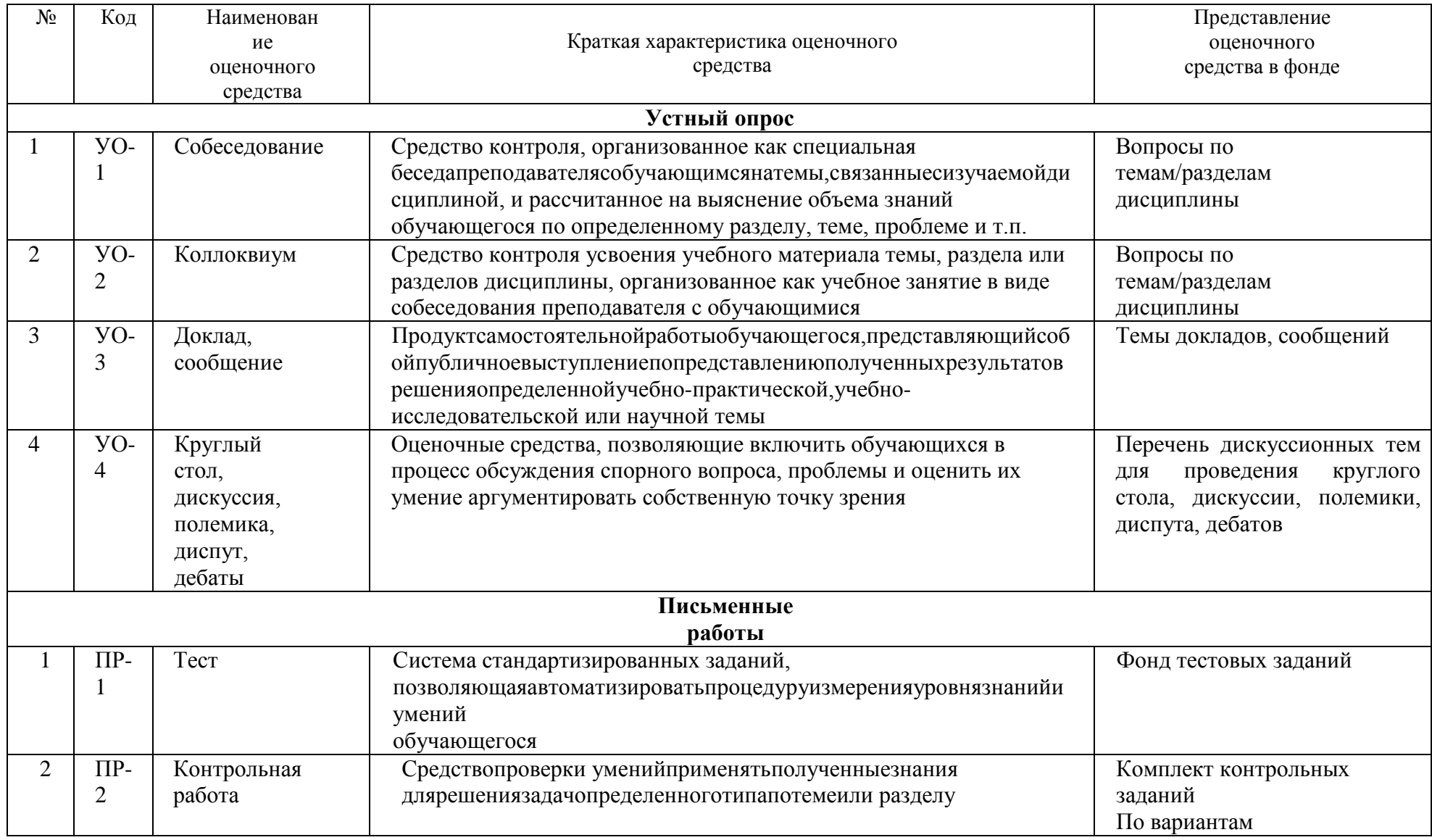

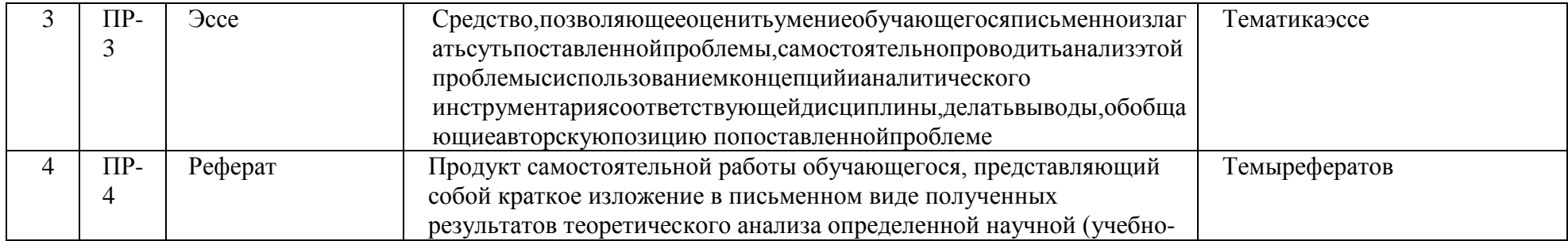

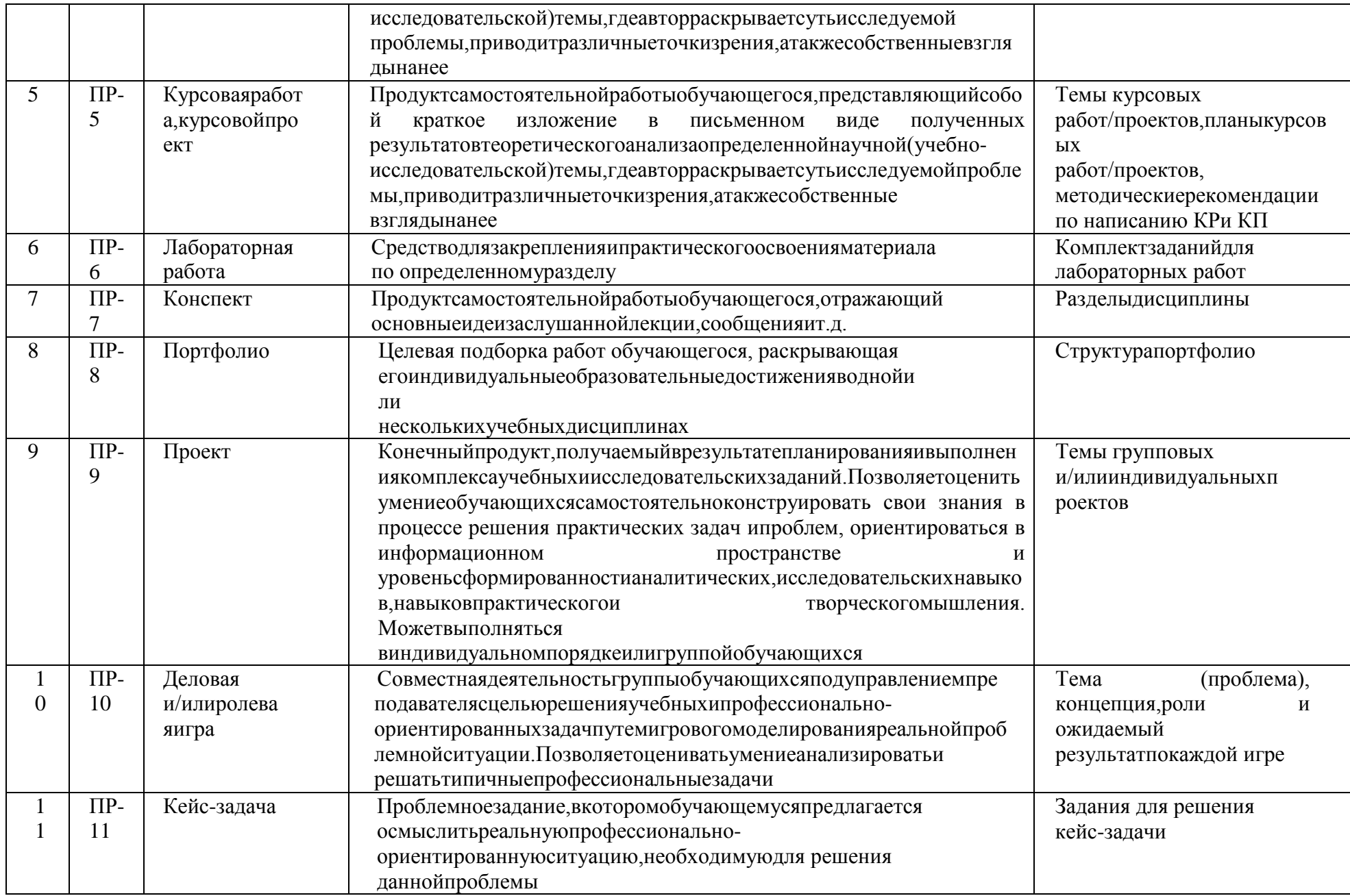

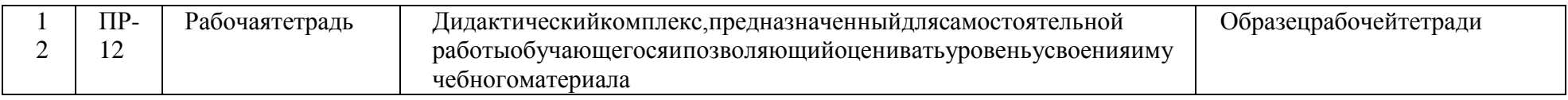

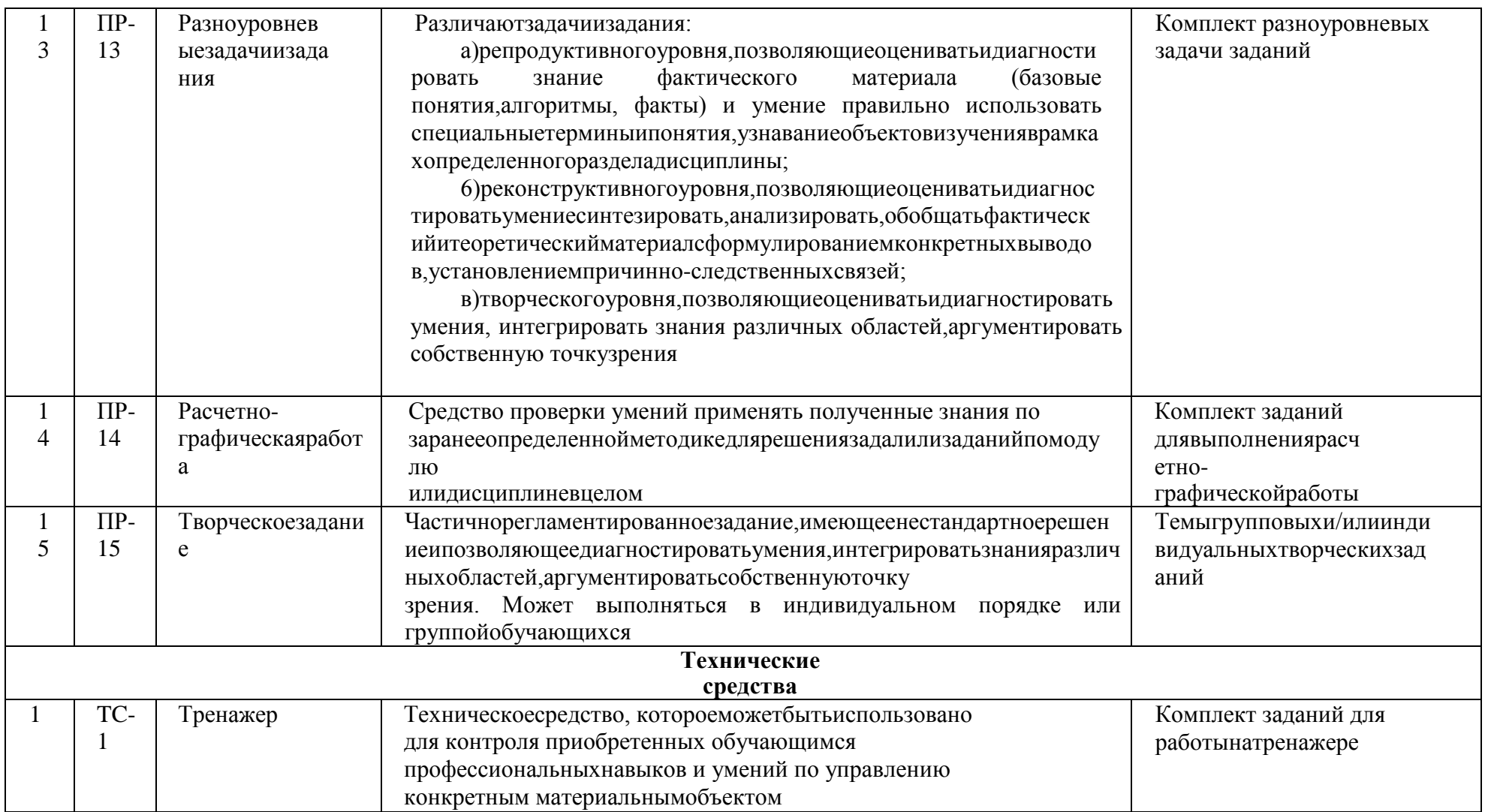